## ログイン方法

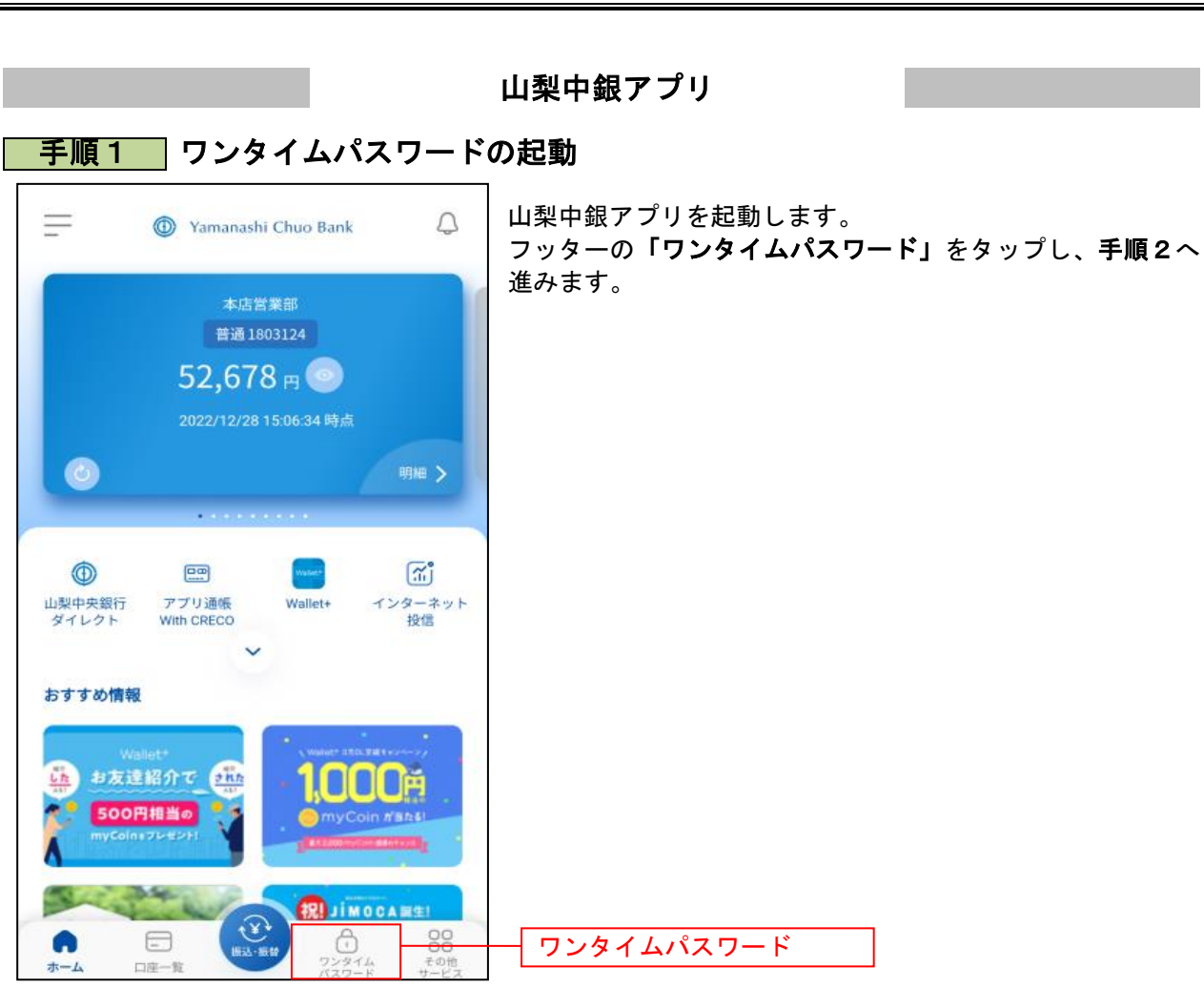

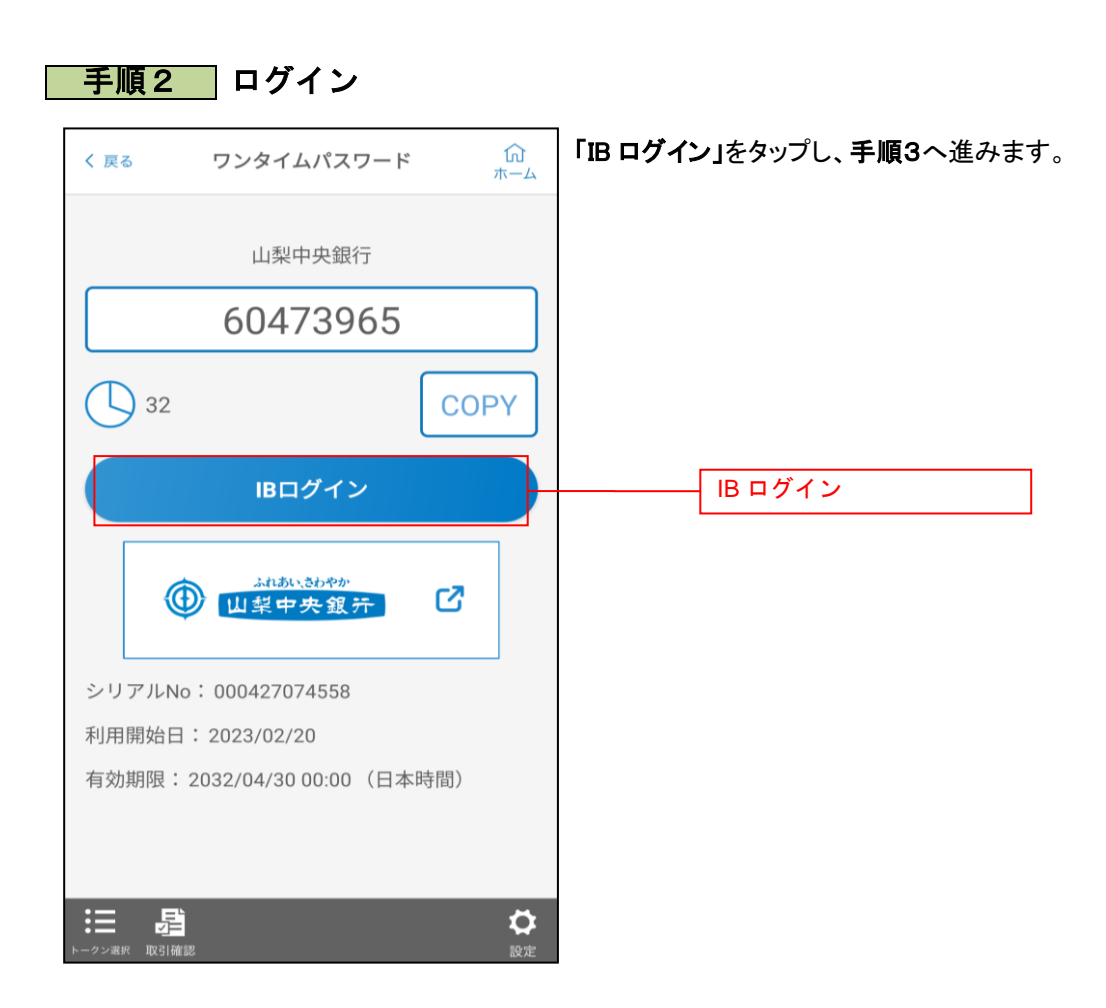

## 手順3 トップ画面の表示

. . . . . .

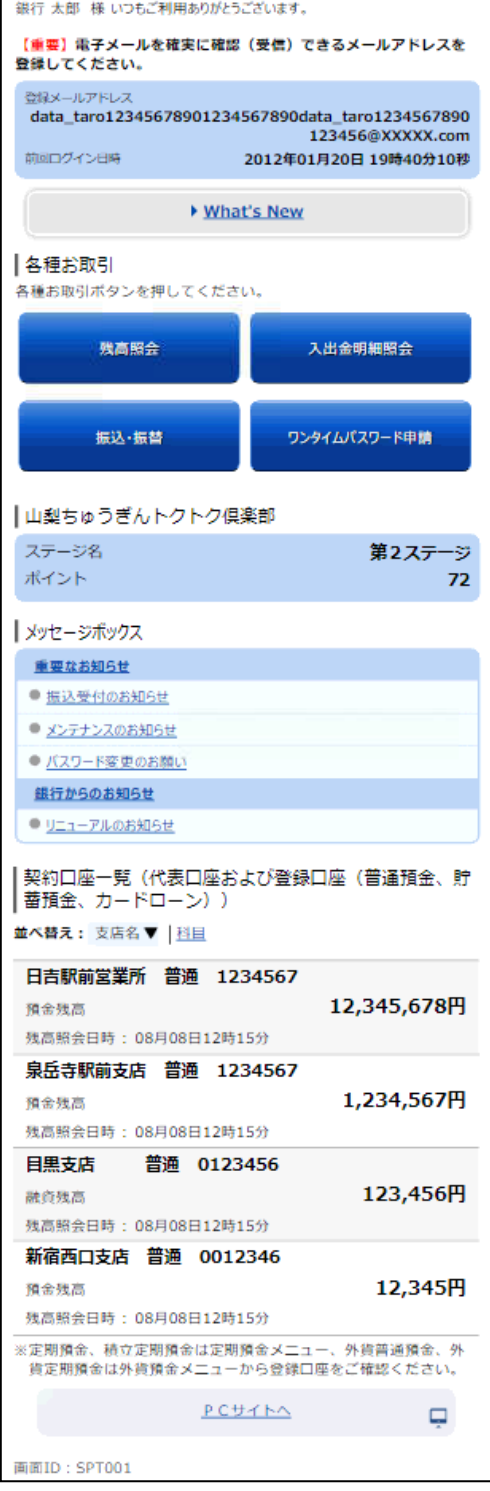

トップ画面が表示され、ログインが完了します。

-------------------------------------